## **MediaWiki:Apihelp-managetags-exampledeactivate**

De Topo Paralpinisme

Désactiver une balise nommée spam avec le motif No longer required

Récupérée de « [https://www.base-jump.org/topo/index.php?title=MediaWiki:Apihelp-managetags](https://www.base-jump.org/topo/index.php?title=MediaWiki:Apihelp-managetags-example-deactivate)[example-deactivate](https://www.base-jump.org/topo/index.php?title=MediaWiki:Apihelp-managetags-example-deactivate) »

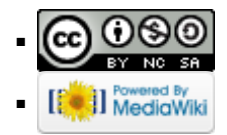